## **Chapter 8: Virtual-Memory Management**

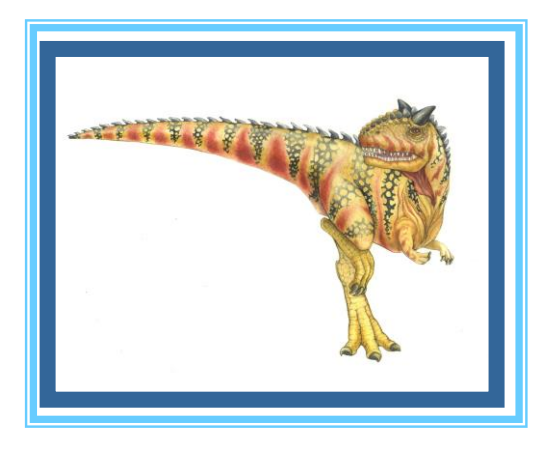

**Operating System Concepts – 8**

**Silberschatz, Galvin and Gagne ©2009** 

# **Chapter 8: Virtual-Memory Management**

- **Background**
- Demand Paging
- Copy-on-Write
- Page Replacement
- Allocation of Frames
- **Thrashing**
- Memory-Mapped Files
- Allocating Kernel Memory
- Other Considerations
- Operating-System Examples

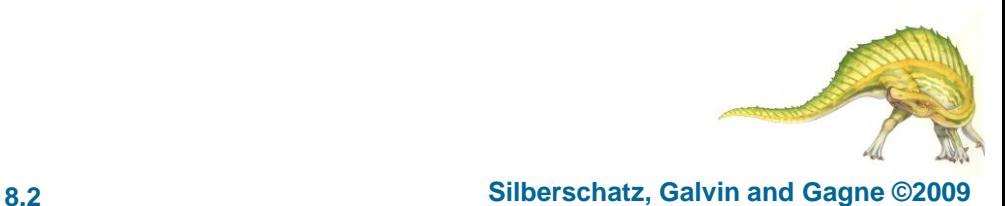

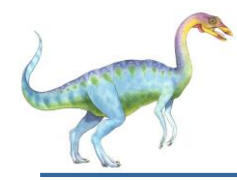

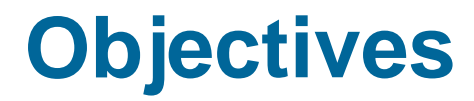

- To describe the benefits of a virtual memory system
- To explain the concepts of demand paging, page-replacement algorithms, and allocation of page frames
- Apply the FIFO, optimal, and LRU page-replacement algorithms.

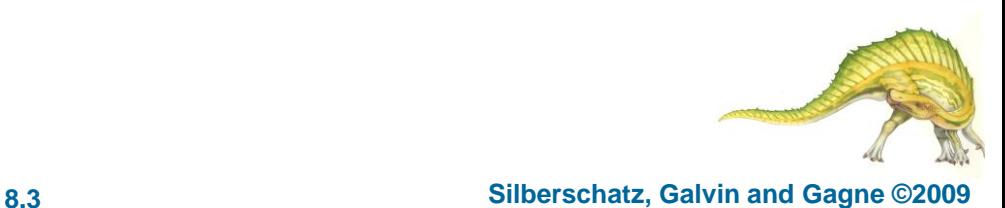

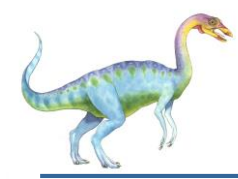

#### **Background**

- Code needs to be in memory to execute, but entire program rarely used
	- Error code, unusual routines, large data structures
- Entire program code not needed at same time
- Consider ability to execute partially-loaded program
	- Program no longer constrained by limits of physical memory
	- Each program takes less memory while running -> more programs run at the same time
		- Increased CPU utilization and throughput with no increase in response time or turnaround time
	- Less I/O needed to load or swap programs into memory -> each user program runs faster

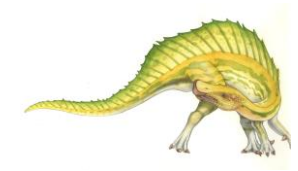

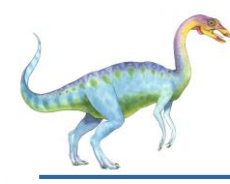

### **Background**

- **Virtual memory** separation of user logical memory from physical memory.
	- Only part of the program needs to be in memory for execution
	- Logical address space can therefore be much larger than physical address space
	- Allows address spaces to be shared by several processes
	- Allows for more efficient process creation
	- More programs running concurrently
	- Less I/O needed to load or swap processes
- **Virtual address space** logical view of how process is stored in memory
	- Usually start at address 0, contiguous addresses until end of space
	- Meanwhile, physical memory organized in page frames
	- MMU must map logical to physical
- Virtual memory can be implemented via:
	- Demand paging
	- Demand segmentation

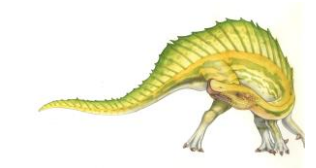

**Virtual Memory That is Larger Than Physical Memory**

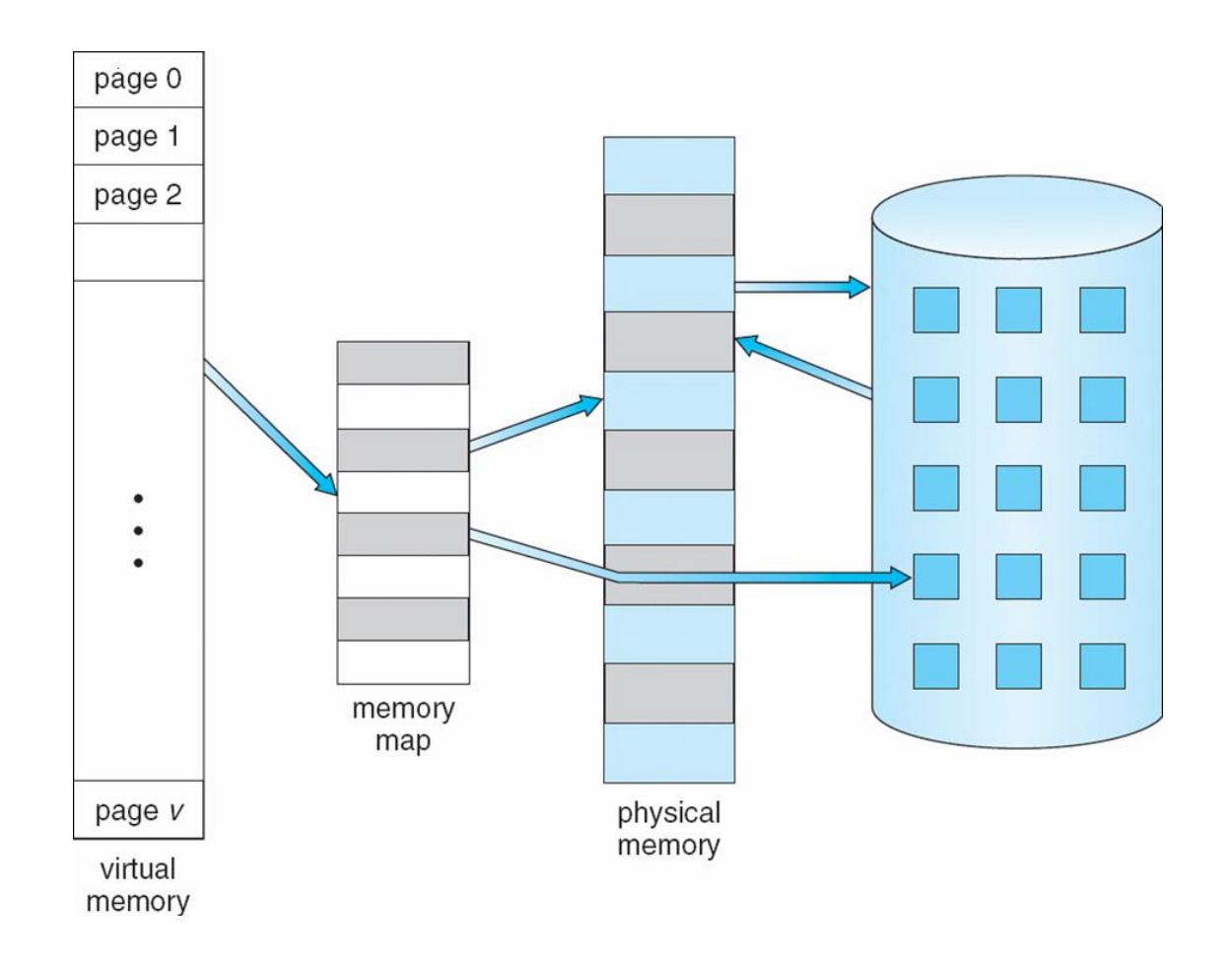

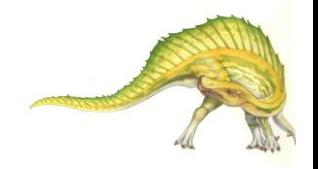

#### **Operating System Concepts – 8**

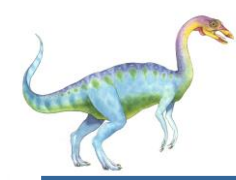

#### **Virtual-address Space**

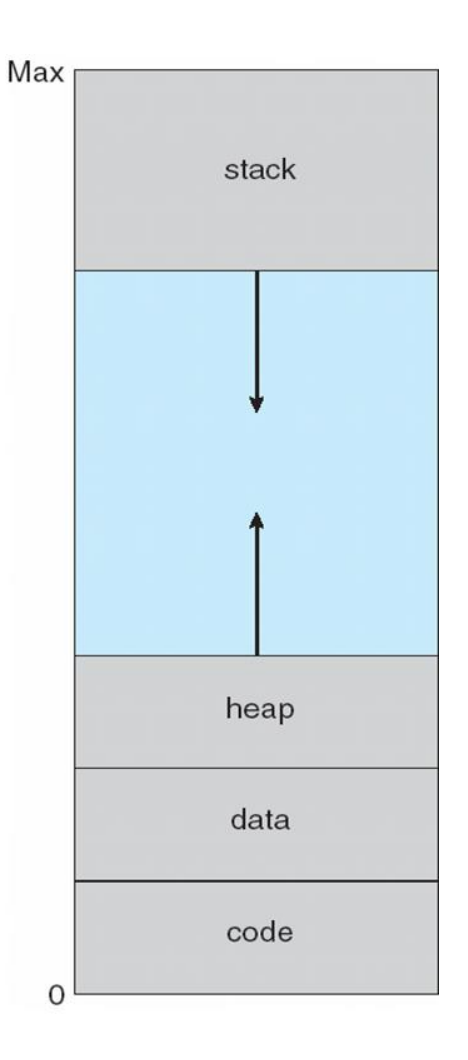

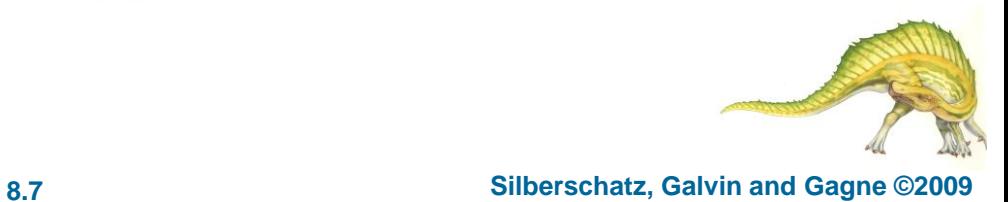

**Operating System Concepts – 8**

# **Shared Library Using Virtual Memory**

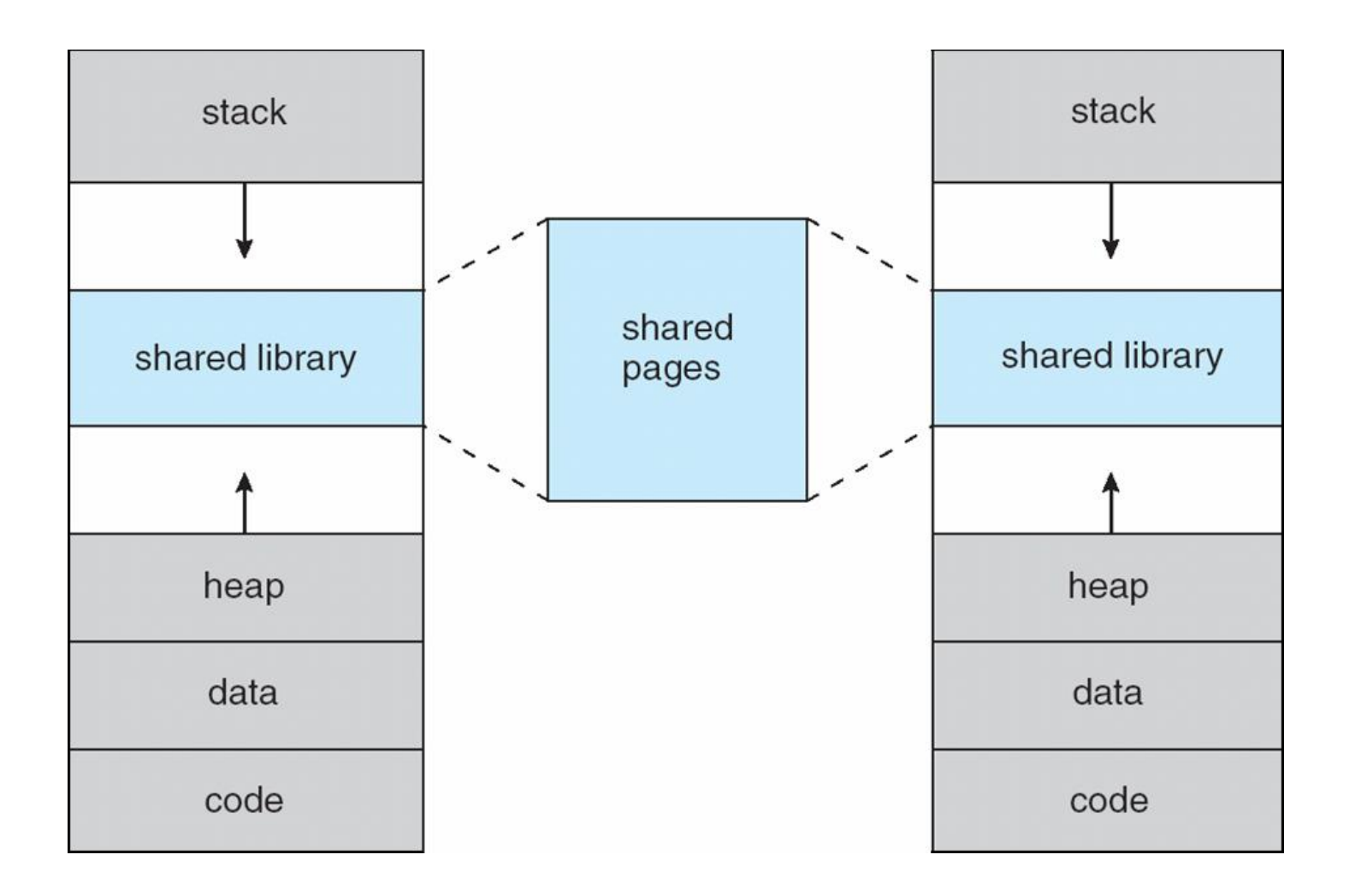

**th Edition 8.8 Silberschatz, Galvin and Gagne ©2009**

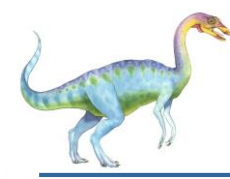

### **Demand Paging**

#### **(การจัดสรร Paging ตามความต้องการที่ร้องขอ)**

- Bring a page into memory only when it is needed
	- Less I/O needed
	- Less memory needed
	- Faster response
	- More users
- $\Box$  Page is needed  $\Rightarrow$  reference to it (หากต้องการใช้ page ให้อ้างตำแหน่งถึง page ที่ต้องการ)
	- $\bullet$  invalid reference  $\Rightarrow$  abort (หากอ้างตำแหน่งไม่ถูกต้องให้ยกเลิก)
	- $\bullet$  not-in-memory  $\Rightarrow$  bring to memory (หากอ้างแล้วไม่มีใน memory ให้นำเข้ามาไว้ใน memory)
- **Lazy swapper** never swaps a page into memory unless page will be needed
	- Swapper that deals with pages is a **pager**

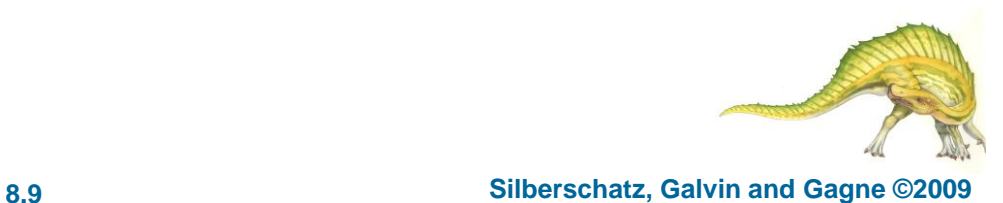

## **Transfer of a Paged Memory to Contiguous Disk Space**

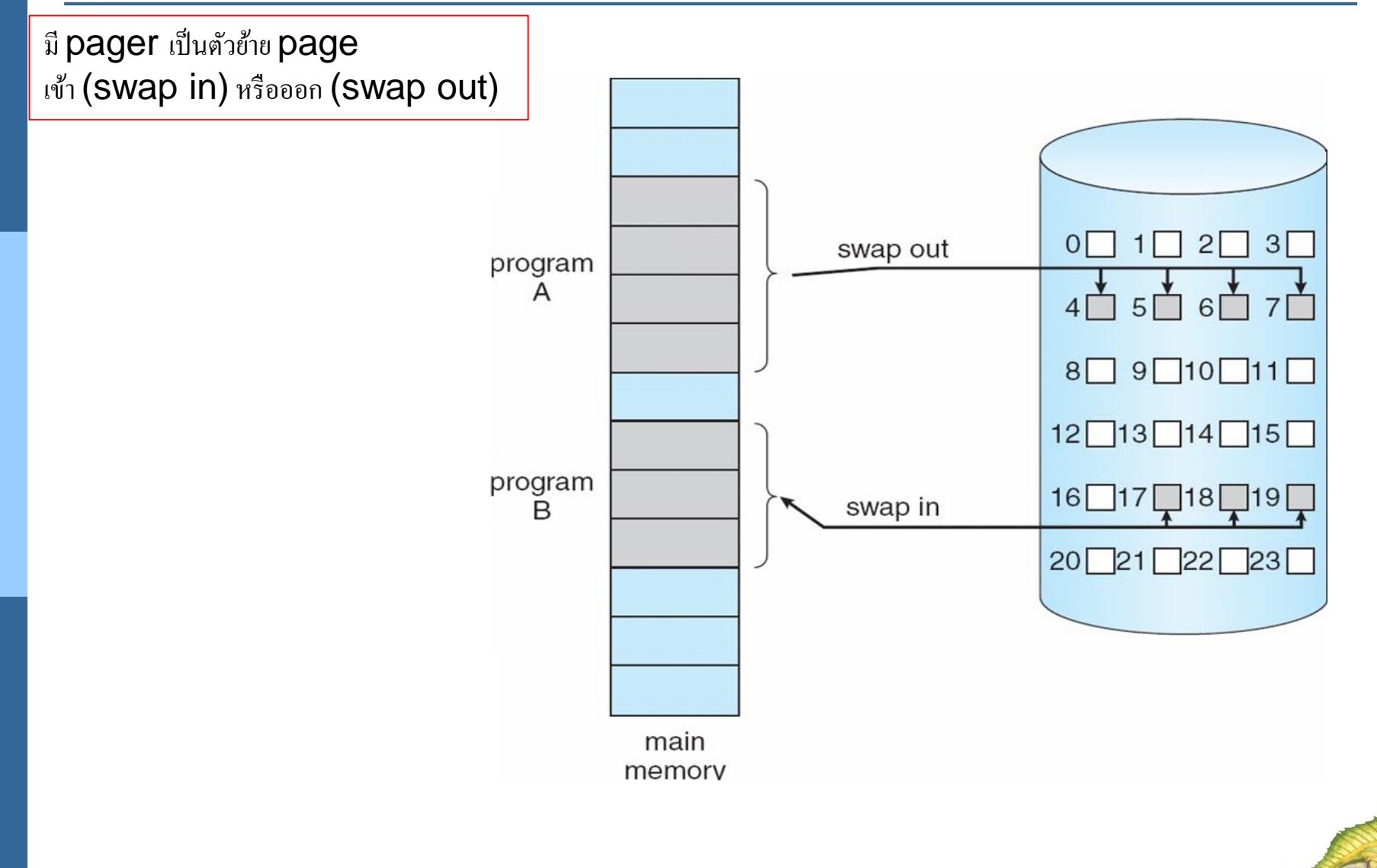

**th Edition 8.10 Silberschatz, Galvin and Gagne ©2009**

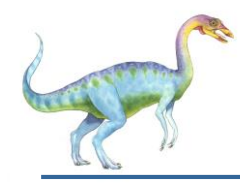

#### **Valid-Invalid Bit**

- With each page table entry a valid–invalid bit is associated  $(v \Rightarrow$  in-memory,  $i \Rightarrow$  not-in-memory)
- Initially valid–invalid bit is set to **i** on all entries
- Example of a page table snapshot:

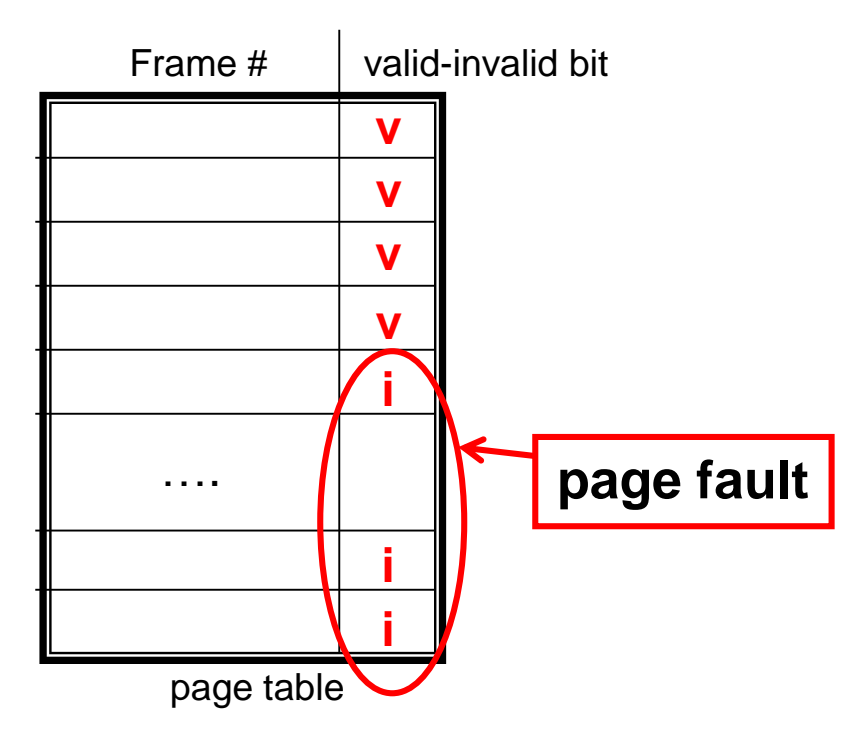

During address translation, if valid–invalid bit in page table entry

is l ⇒ page fault (การอ้างอิงผิดหน้าหรือไม่พบหน้าที่ต้องการ).

#### **Operating System Concepts – 8**

#### **th Edition 8.11 Silberschatz, Galvin and Gagne ©2009**

#### **Page Table When Some Pages Are Not in Main Memory**

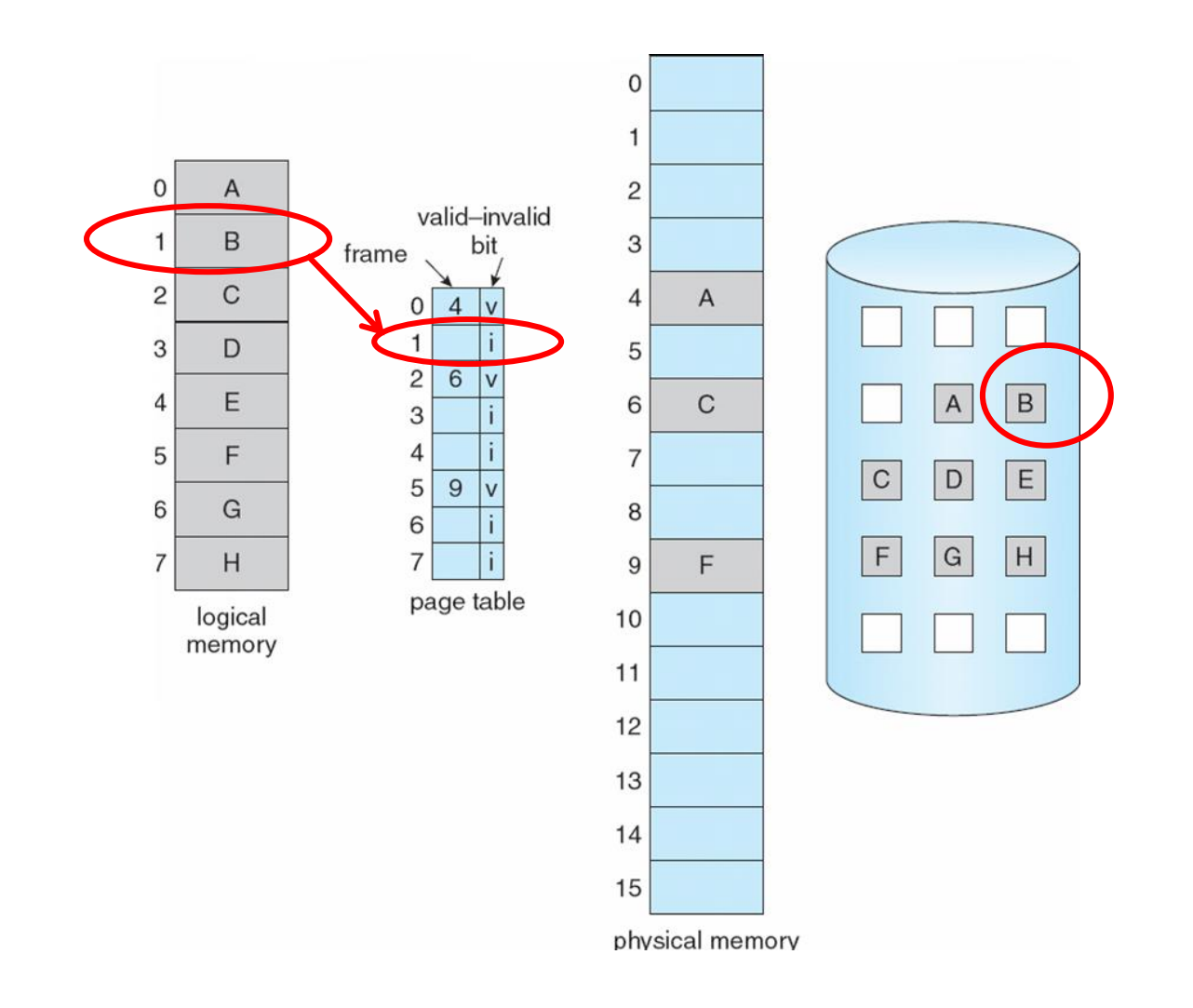

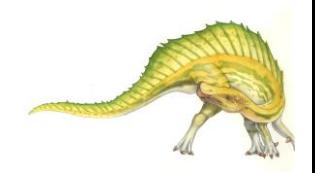

**Operating System Concepts – 8**

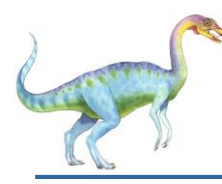

### **Page Fault**

ี่เมื่อมีการอ้างอิงผิดหน้าหรือไม่พบหน้าที่ต้องการในหน่วยความจำหลัก **(page fault)** จะมีขั้นตอนดำเนินการดังนี้

 If there is a reference to a page, first reference to that page will trap to operating system:

#### **page fault**

- 1. Operating system looks at another table to decide:
	- Invalid reference  $\Rightarrow$  abort
	- Just not in memory
- 2. Get empty frame
- 3. Swap page into frame
- 4. Reset tables
- 5. Set validation bit = **v**
- 6. Restart the instruction that caused the page fault

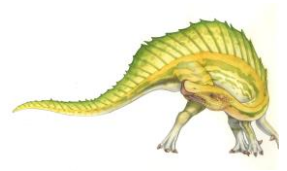

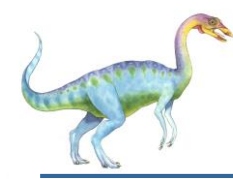

### **Page Fault (Cont.)**

- $\blacksquare$  Restart instruction (ทำต่อจากจุดที่ได้ทำมาแล้วล่าสุด หรือ ทำต่อจากจุดที่เกิด <code>page fault</code> จึ้น)
	- **block move**

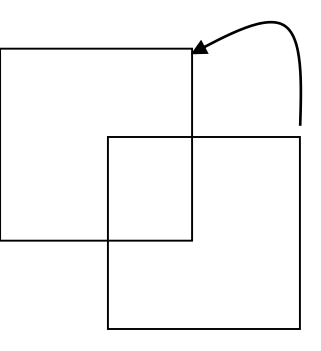

• auto increment/decrement location

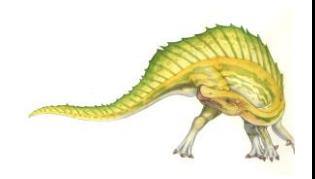

## **Steps in Handling a Page Fault**

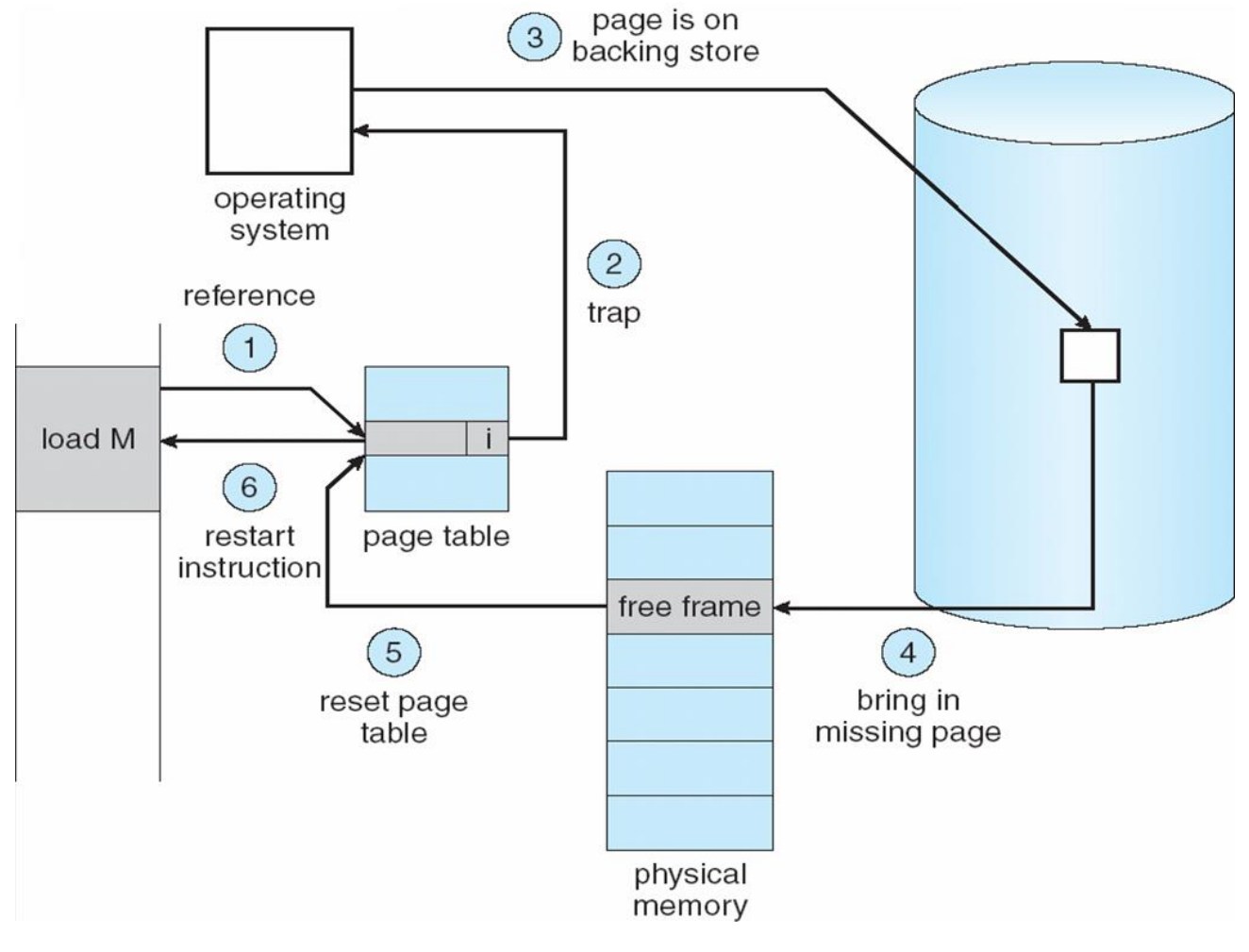

**What happens if there is no free frame?**

- **Page replacement** find some page in memory, but not really in use, swap it out
	- algorithm
	- performance want an algorithm which will result in minimum number of page faults
- Same page may be brought into memory several times

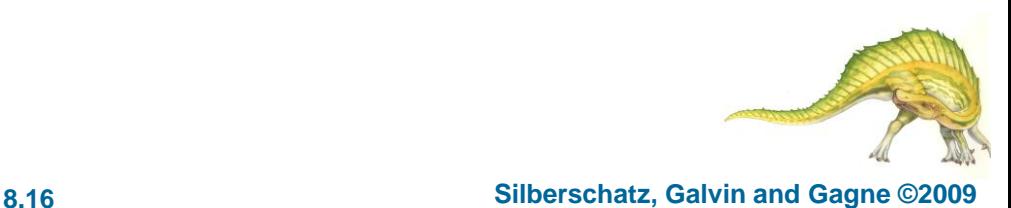

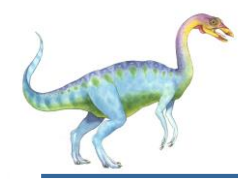

- **Prevent over-allocation of memory** by modifying page-fault service routine to include page replacement
- Use **modify (dirty) bit** to reduce overhead of page transfers only modified pages are written to disk
- Page replacement completes separation between logical memory and physical memory – large virtual memory can be provided on a smaller physical memory

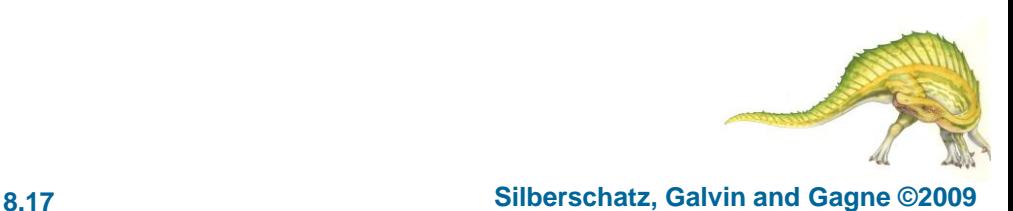

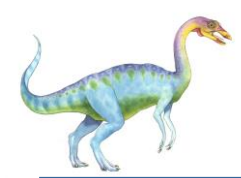

#### **Need For Page Replacement**

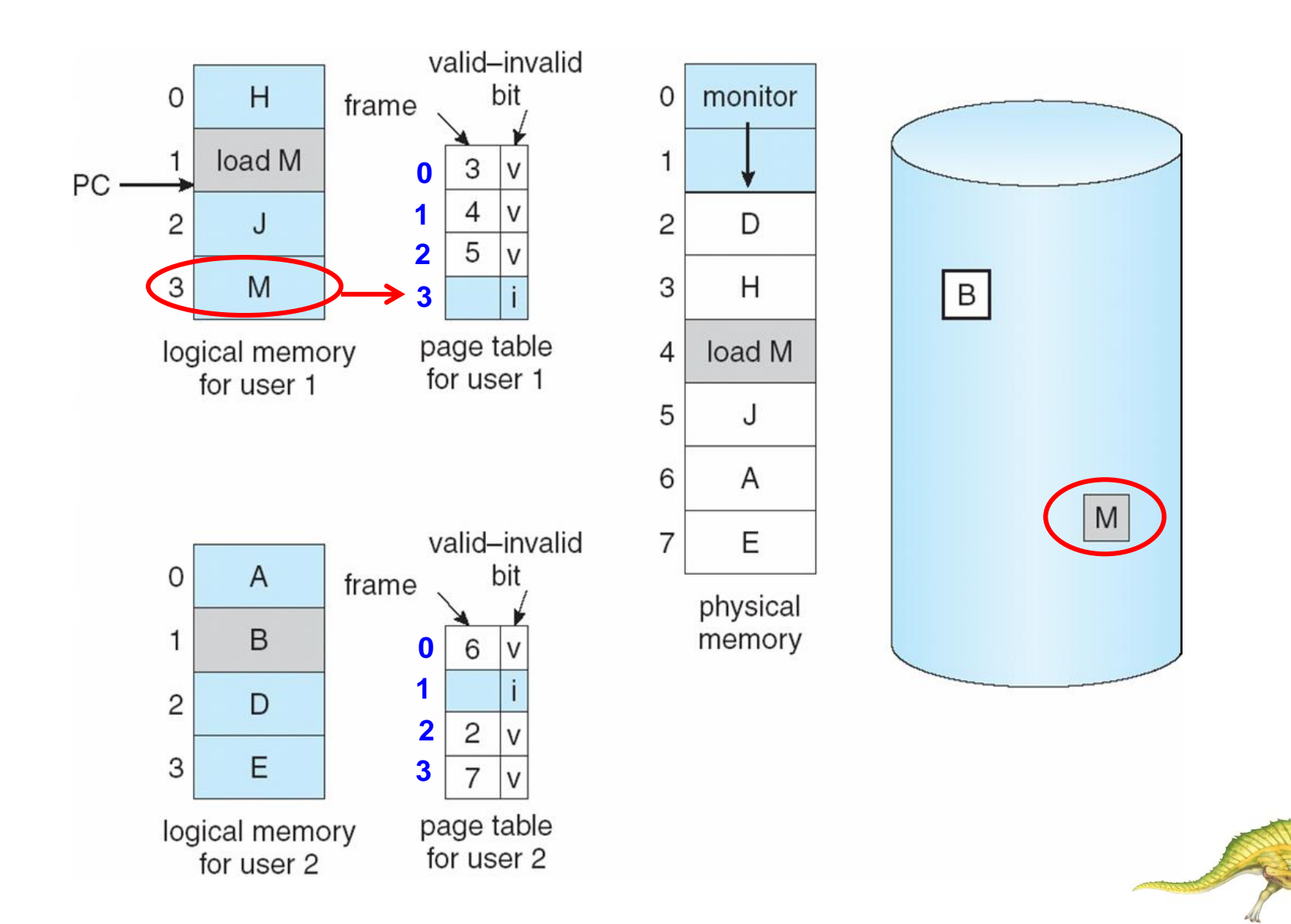

**Operating System Concepts – 8**

**th Edition 8.18 Silberschatz, Galvin and Gagne ©2009**

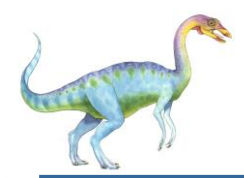

- 1. Find the location of the desired page on disk
- 2. Find a free frame:
	- If there is a free frame, use it
	- If there is no free frame, use a page replacement algorithm to select a **victim** frame
- 3. Bring the desired page into the (newly) free frame; update the page and frame tables
- 4. Restart the process

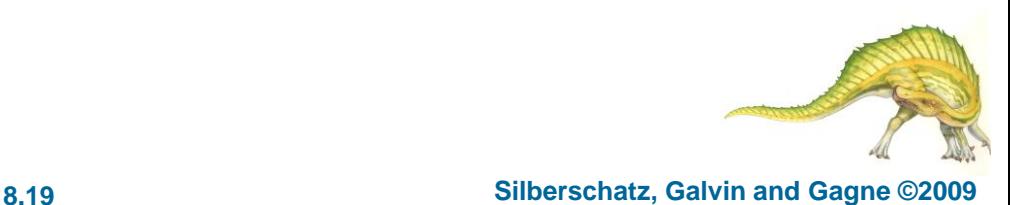

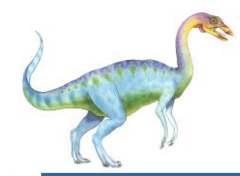

#### **Page Replacement**

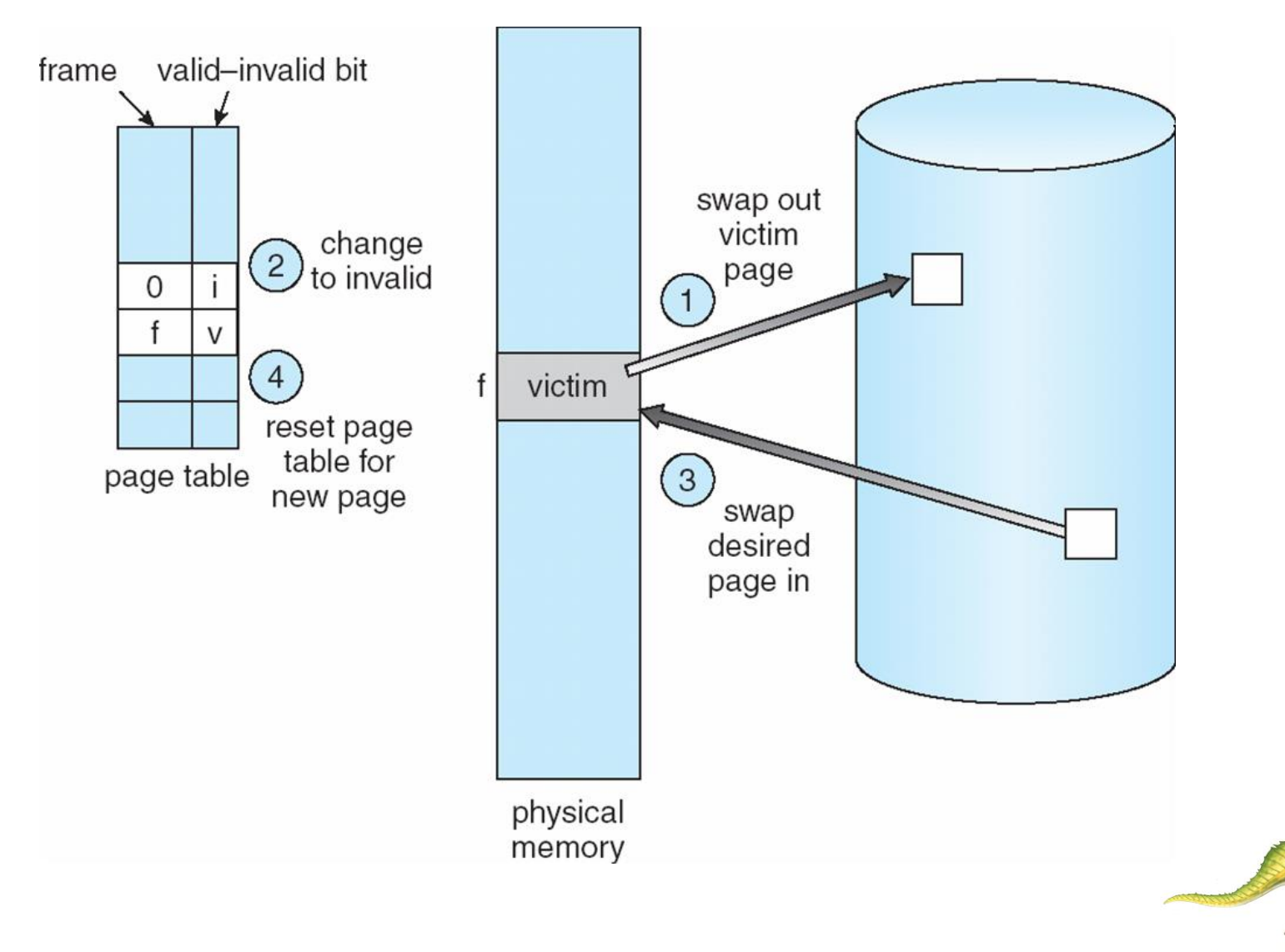

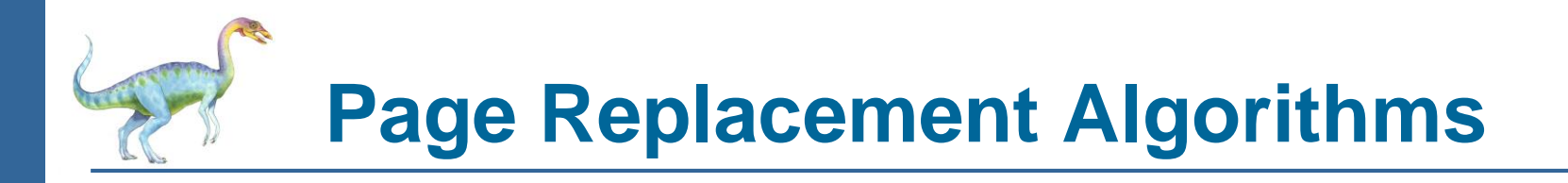

- **Want lowest page-fault rate**
- Evaluate algorithm by running it on a particular string of memory references (reference string) and computing the number of page faults on that string
- In all our examples, the reference string is

**1, 2, 3, 4, 1, 2, 5, 1, 2, 3, 4, 5**

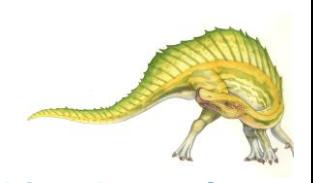

**Graph of Page Faults Versus The Number of Frames**

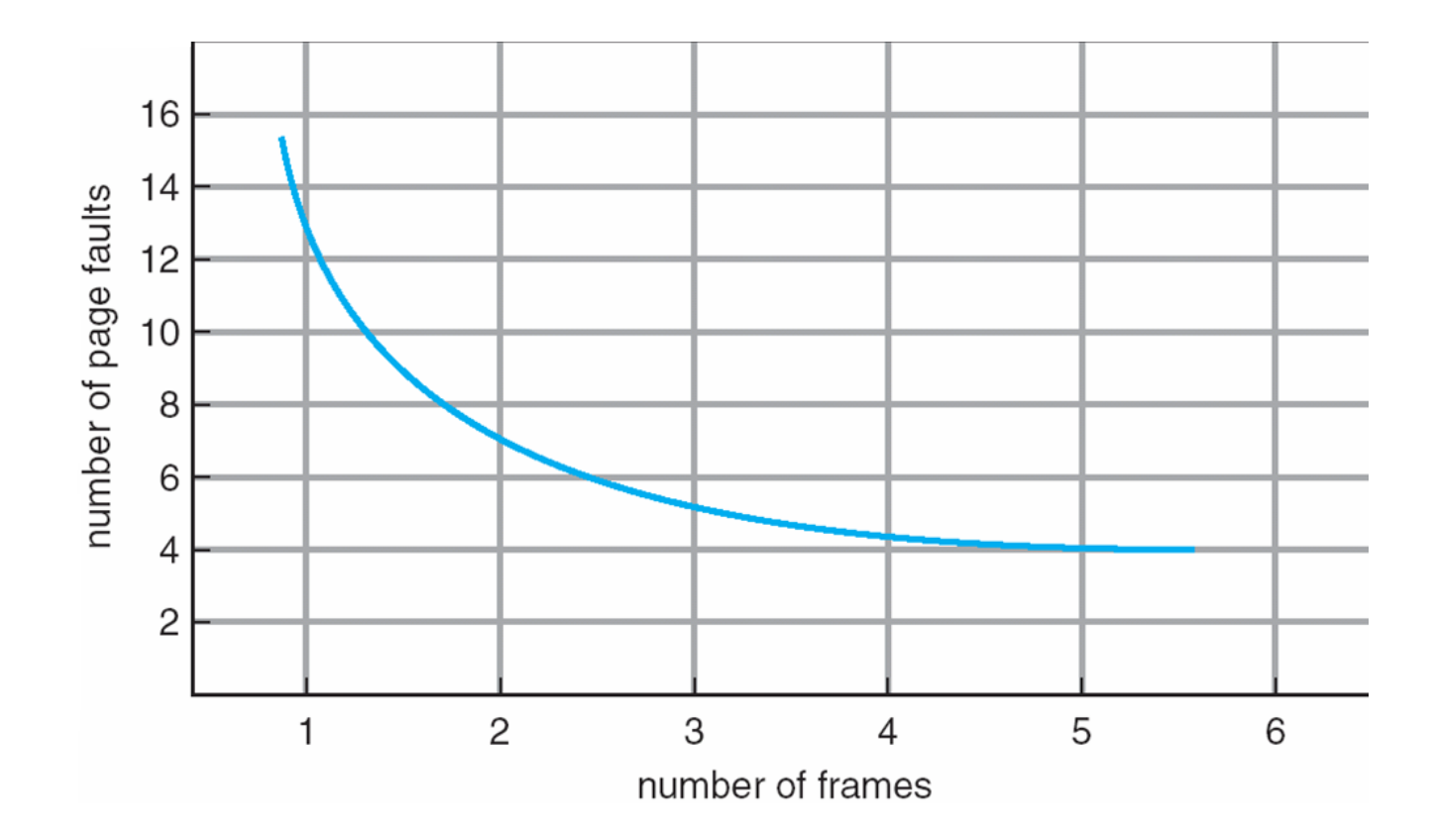

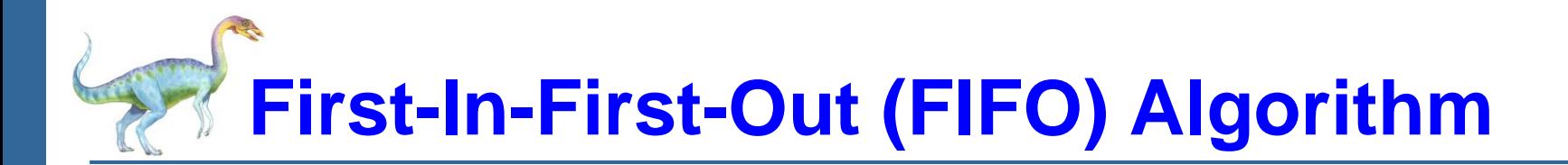

- Reference string: 1, 2, 3, 4, 1, 2, 5, 1, 2, 3, 4, 5
- 3 frames (3 pages can be in memory at a time per process)

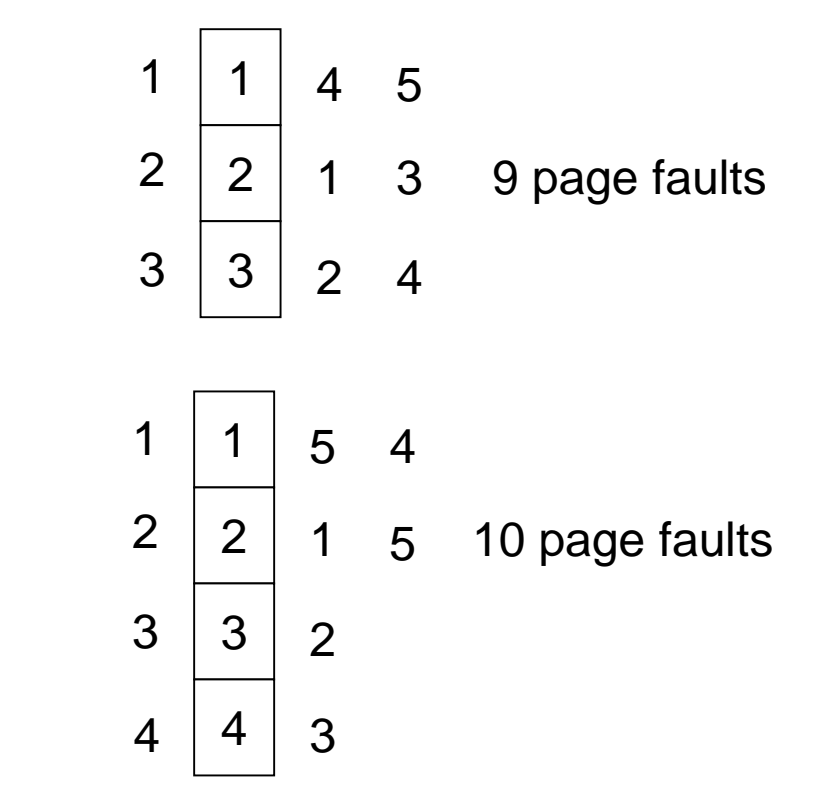

Belady's Anomaly: more frames  $\Rightarrow$  more page faults

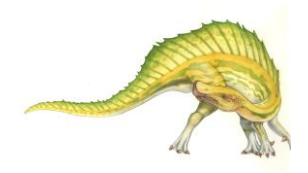

#### **Operating System Concepts – 8**

4 frames

#### **th Edition 8.23 Silberschatz, Galvin and Gagne ©2009**

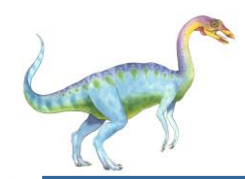

### **FIFO Page Replacement**

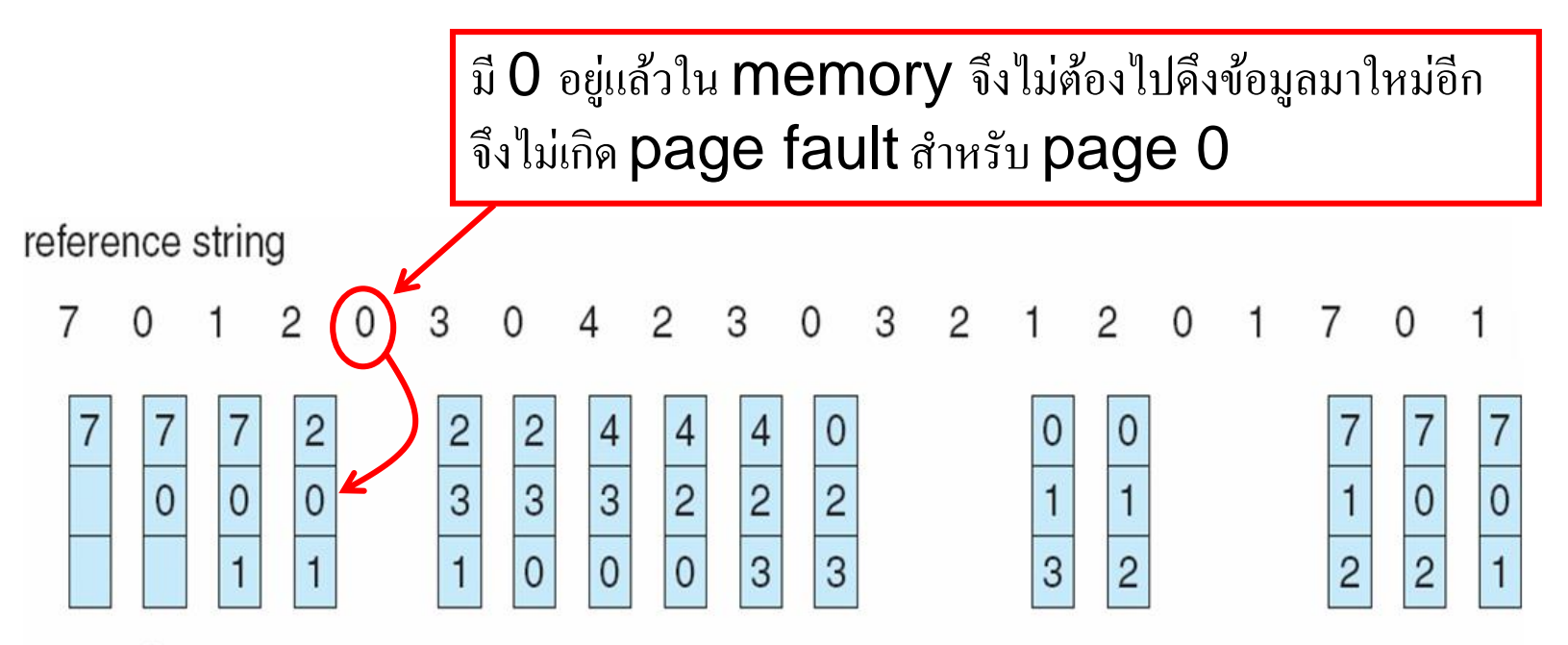

page frames

เมื่อ physical memory 3 frames และใช้ reference string ตามที่กำหนดให้ จะเกิด <code>page</code> fault ทั้งหมด 15  $\,$  page faults  $\,$ 

• ครั้งแรกไม่มี page อยู่ใน Physical Memory จะเกิด page fault

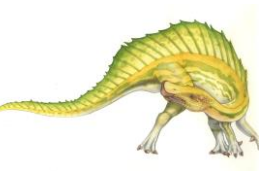

# **FIFO Illustrating Belady's Anomaly**

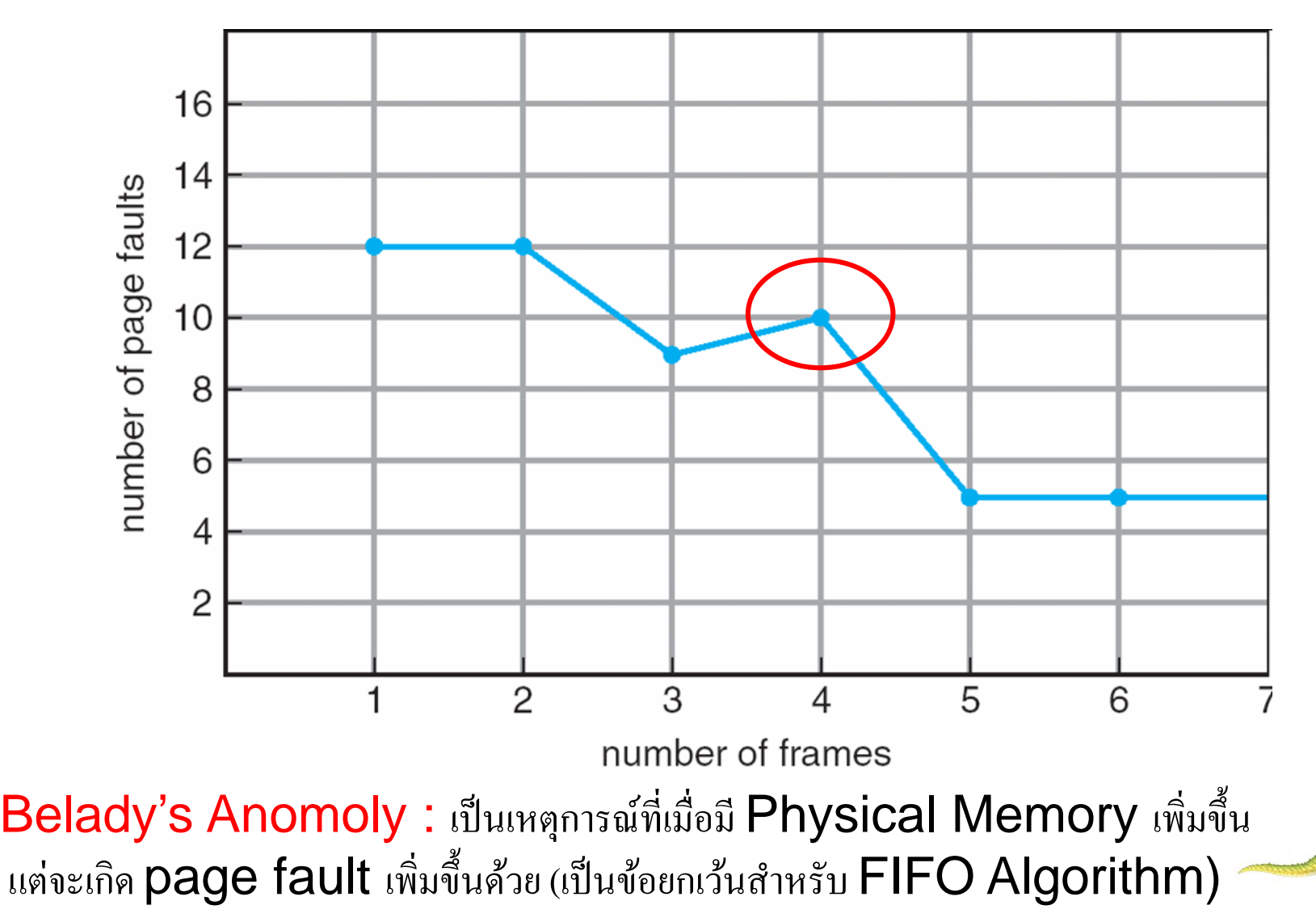

**Operating System Concepts – 8**

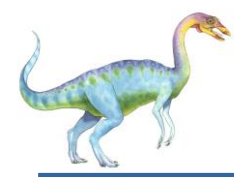

Replace page that will not be used for longest period of time

(**มองใน list ของ reference string ถัดไปในอนาคตว่า page ใดอก ี นานท ี่จะถูกใช ้ งาน จะโดน replace** )

4 frames example

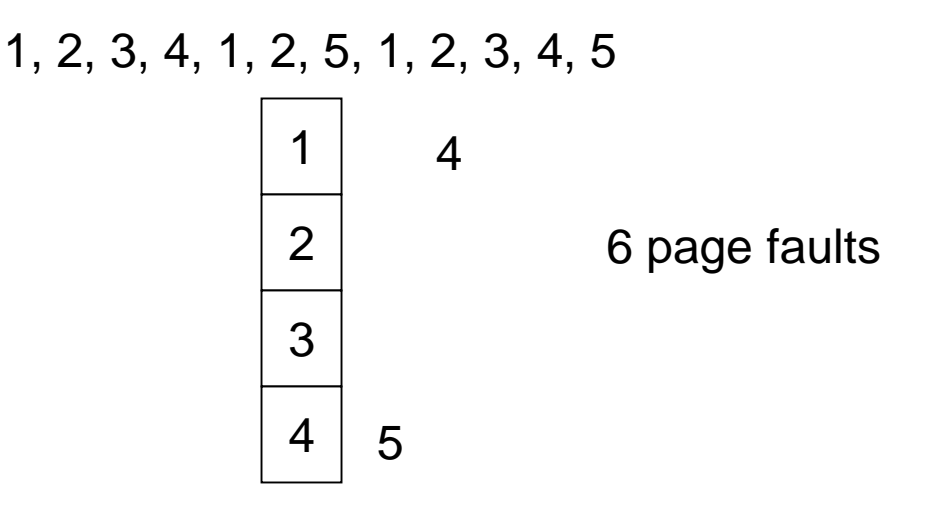

How do you know this?

**ไม่ make sence เราไม่สามารถร ู้อนาคตได ้**

Used for measuring how well your algorithm performs

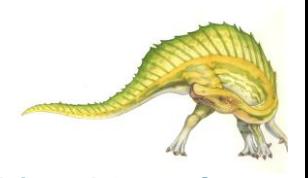

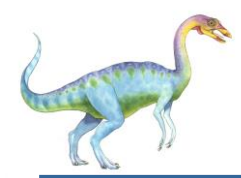

#### **Optimal Page Replacement**

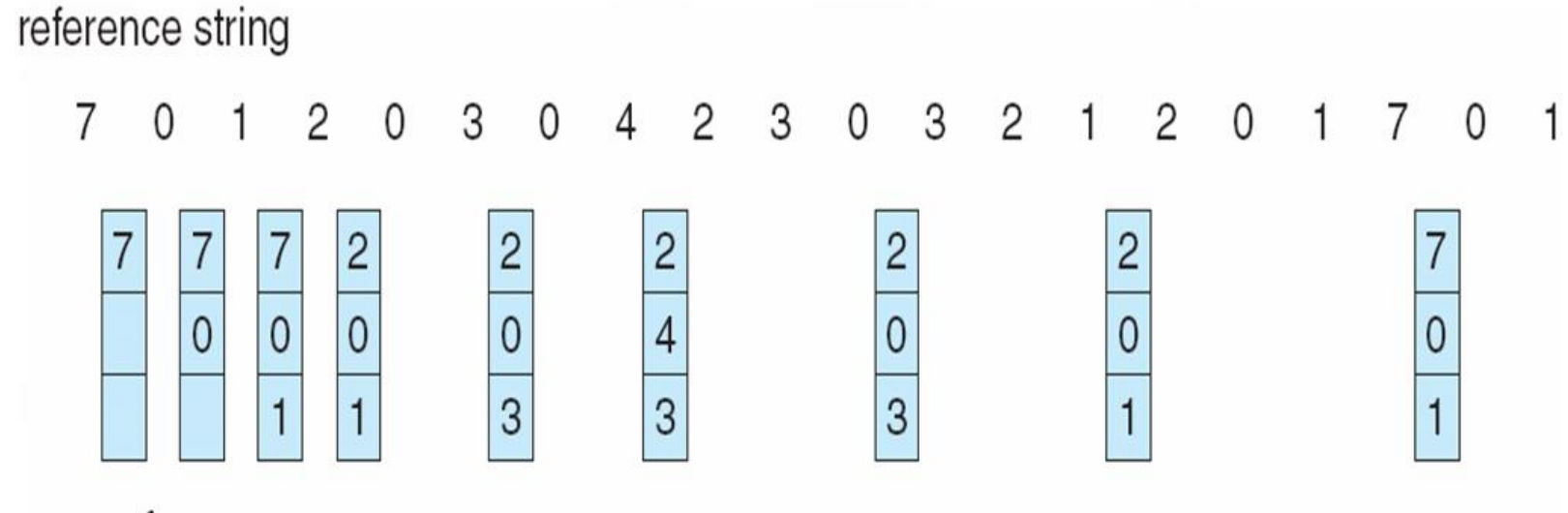

page frames

### เก ิ ดก ี่page fault ???

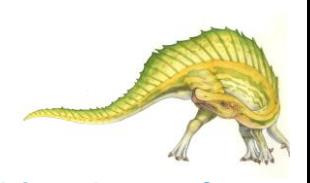

# **Least Recently Used (LRU) Algorithm**

- **(มองย้อนกลับไปในอดีตว่า page ใดไม ่ได ้ ถูกใช ้ มานานทส ี่ ุดจะถูก replace)**
- Reference string: 1, 2, 3, 4, 1, 2, **5**, 1, 2, **3**, **4**, **5**

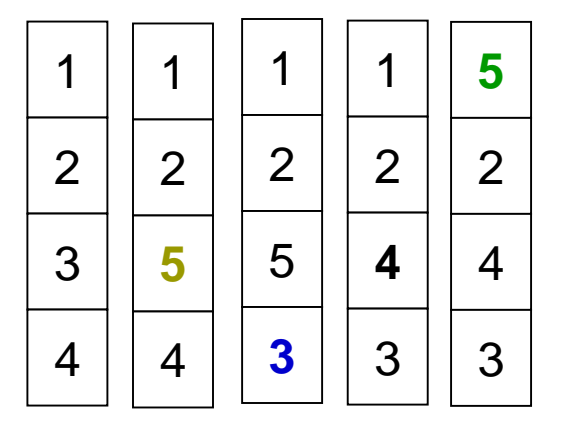

- Counter implementation
	- Every page entry has a counter; every time page is referenced through this entry, copy the clock into the counter
	- When a page needs to be changed, look at the counters to determine which are to change

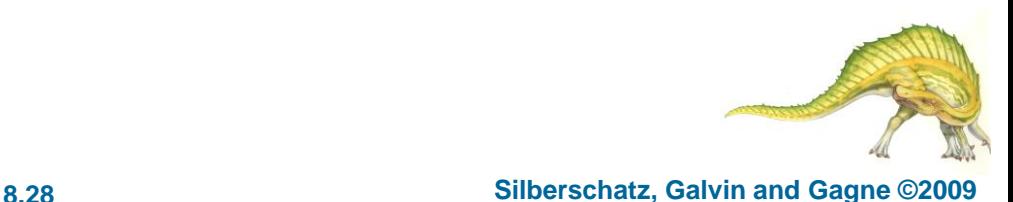

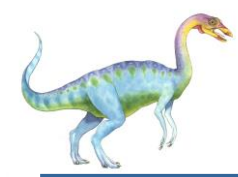

#### **LRU Page Replacement**

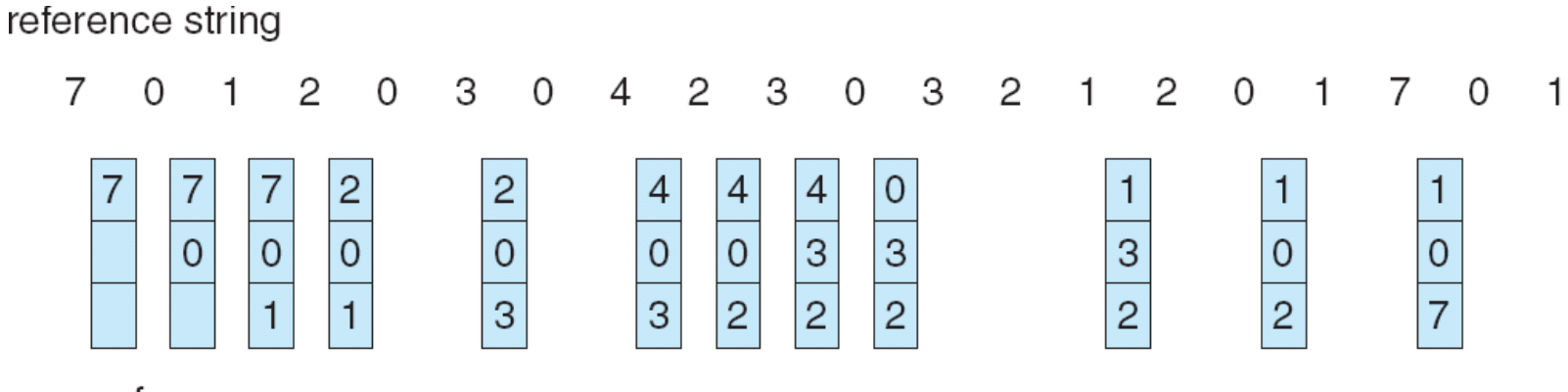

page frames

เก ิ ดก ี่page fault ???

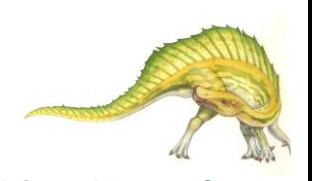

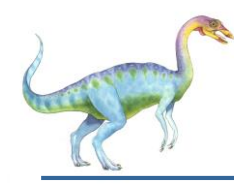

### **LRU Algorithm (Cont.)**

- Counter implementation
	- Every page entry has a counter; every time page is referenced through this entry, copy the clock into the counter
	- When a page needs to be changed, look at the counters to find smallest value
		- ▶ Search through table needed
- Stack implementation keep a stack of page numbers in a double link form:
	- Page referenced:
		- **■** move it to the top
		- $\rightarrow$  requires 6 pointers to be changed
	- No search for replacement
- LRU and OPT are cases of stack algorithms that don't have Belady's Anomaly

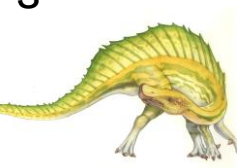

**Use Of A Stack to Record The Most Recent Page References**

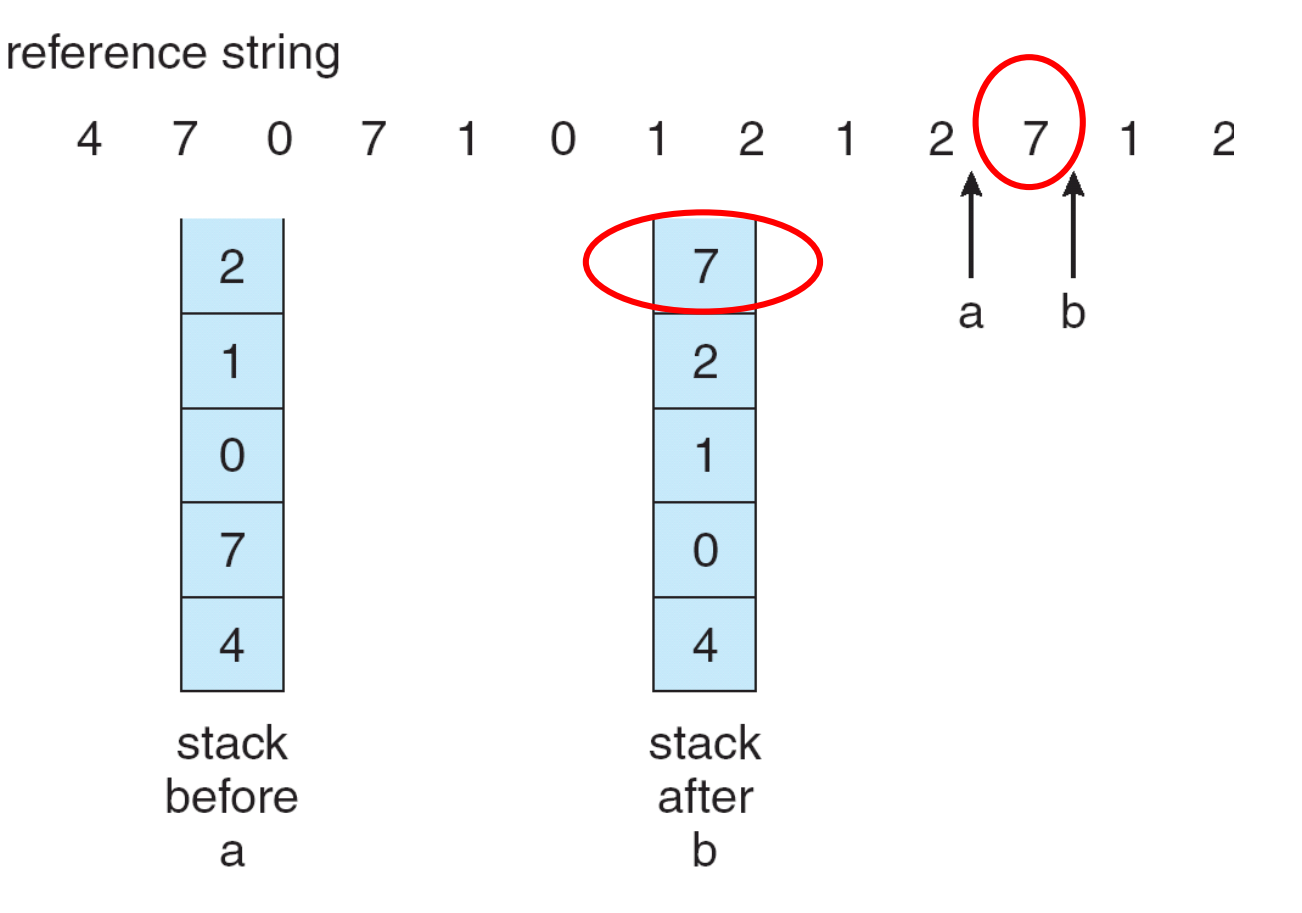

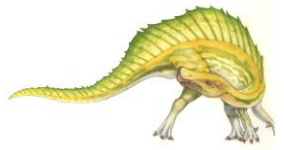

**Operating System Concepts – 8**

## **LRU Approximation Algorithms**

- LRU needs special hardware and still slow
- **Reference bit**
	- With each page associate a bit, initially  $= 0$
	- When page is referenced bit set to 1
	- Replace any with reference bit  $= 0$  (if one exists)
		- ▶ We do not know the order, however
- **Second-chance algorithm**
	- Generally FIFO, plus hardware-provided reference bit
	- **Clock** replacement
	- If page to be replaced has
		- Reference bit =  $0 \rightarrow$  replace it
		- reference bit  $= 1$  then:
			- set reference bit 0, leave page in memory
			- replace next page, subject to same rules

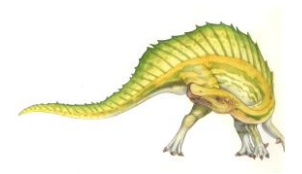

**Second-Chance (clock) Page-Replacement Algorithm**

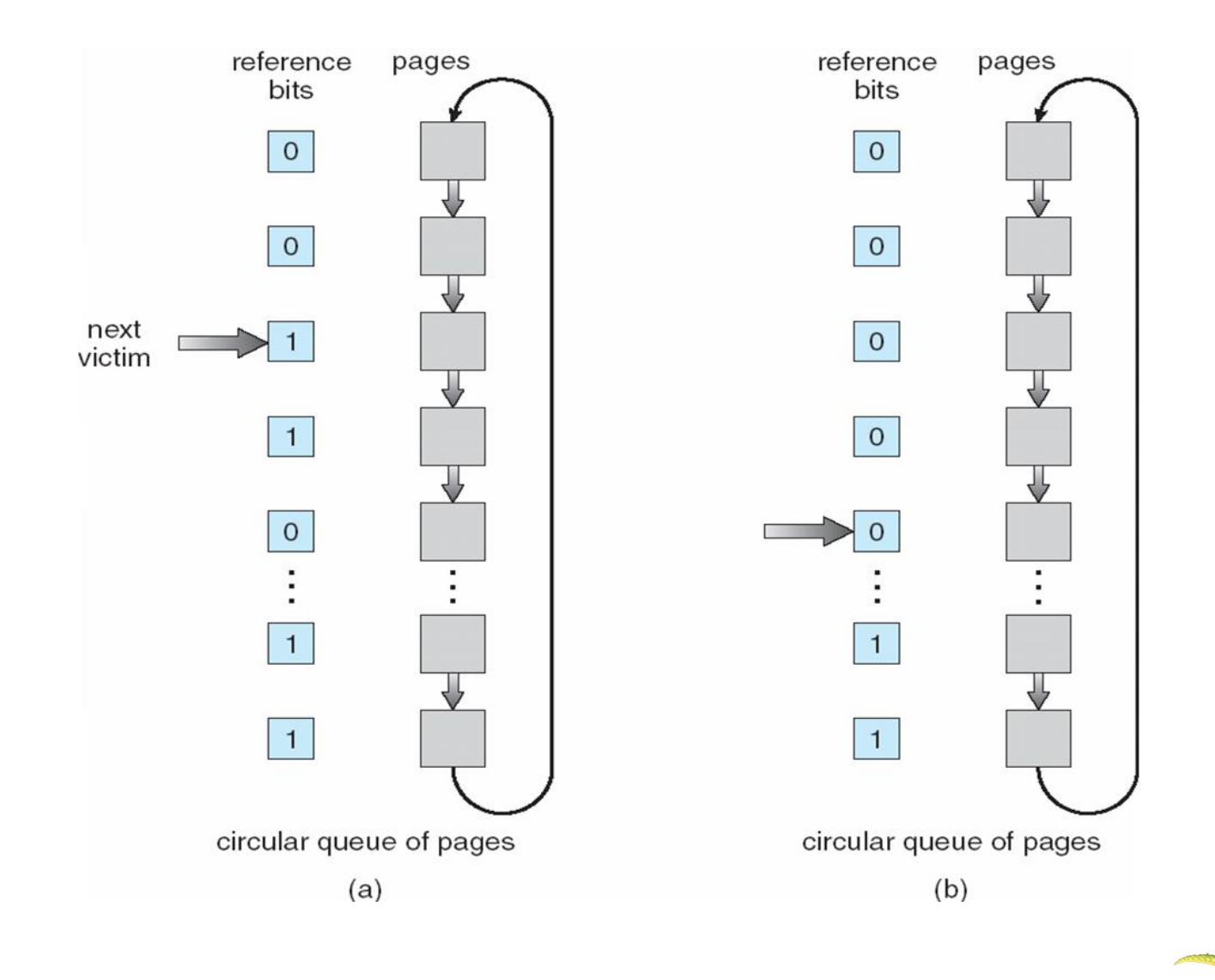

#### **th Edition 8.33 Silberschatz, Galvin and Gagne ©2009**

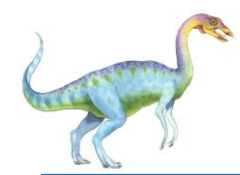

### **Counting Algorithms**

- Keep a counter of the number of references that have been made to each page
- **LFU Algorithm**: replaces page with smallest count
- **MFU Algorithm**: based on the argument that the page with the smallest count was probably just brought in and has yet to be used

**LFU : Least Frequently Used (ความถี่ในการถูกใช้น้อยทสี่ ุด)**  $MFU: Most Frequently Used$  (ความถี่ในการถูกใช้มากที่สุด)

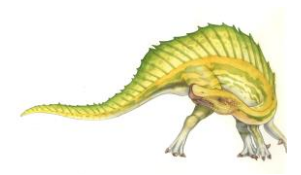

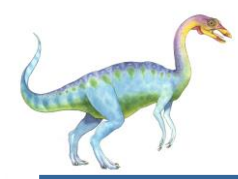

#### **Allocation of Frames**

- Each process needs *minimum* number of pages
- Example: IBM 370 6 pages to handle SS MOVE instruction:
	- instruction is 6 bytes, might span 2 pages
	- 2 pages to handle *from*
	- 2 pages to handle *to*
- Two major allocation schemes
	- $\bullet$  fixed allocation
	- priority allocation

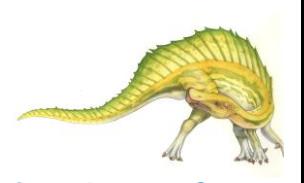

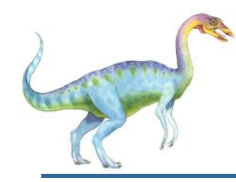

#### **Fixed Allocation**

- Equal allocation For example, if there are 100 frames and 5 processes, give each process 20 frames. ( ได้จาก (frame / process) = (100 /5)
- Proportional allocation Allocate according to the size of process
	- $s_i$  = size of process  $\rho_i$

$$
-\quad S=\sum S_i
$$

*m* total number of frames

- 
$$
a_i
$$
 = allocation for  $p_i$  =  $\frac{s_i}{S} \times m$   
\n $m = 64$   
\n $s_i = 10$   
\n $s_2 = 127$   
\n $\frac{P_i}{\sqrt[n]{n \times 5 \text{ pages frame}}}$   
\n $a_1 = \frac{10}{137} \times 64 \approx 5$   
\n $a_2 = \frac{127}{137} \times 64 \approx 59$ 

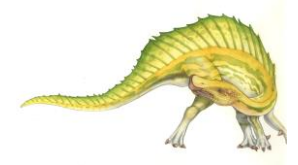

#### **Operating System Concepts – 8**

**P2**

#### **th Edition 8.36 Silberschatz, Galvin and Gagne ©2009**

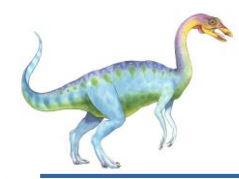

### **Priority Allocation**

- Use a proportional allocation scheme using priorities rather than size
- If process *P<sup>i</sup>* generates a page fault,
	- select for replacement one of its frames
	- select for replacement a frame from a process with lower priority number

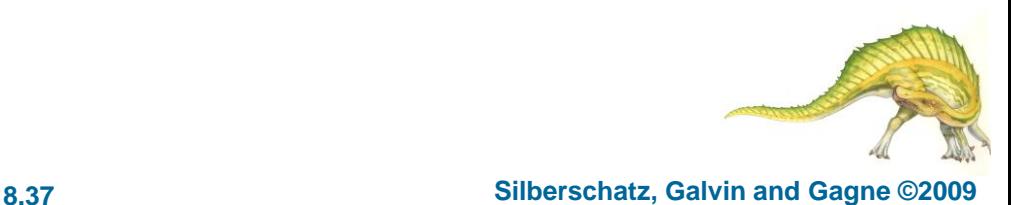

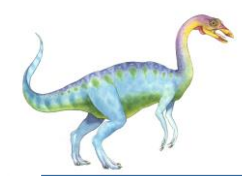

### **Global vs. Local Allocation**

- **Global replacement** process selects a replacement frame from the set of all frames; one process can take a frame from another
- Local replacement each process selects from only its own set of allocated frames

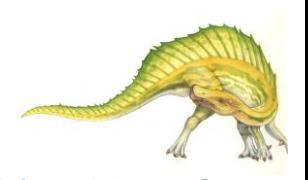

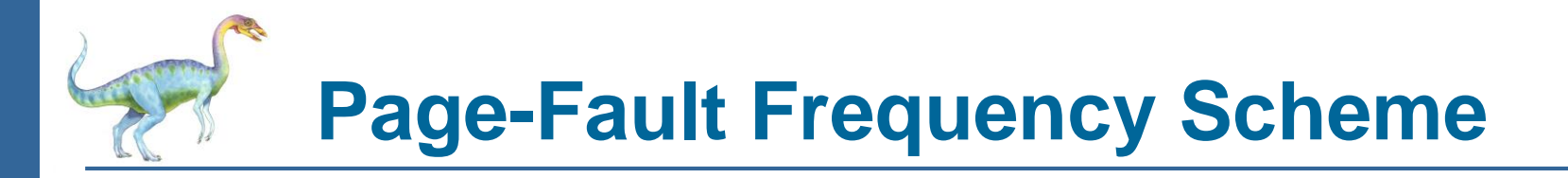

- Establish "acceptable" page-fault rate
	- If actual rate too low, process loses frame
	- If actual rate too high, process gains frame

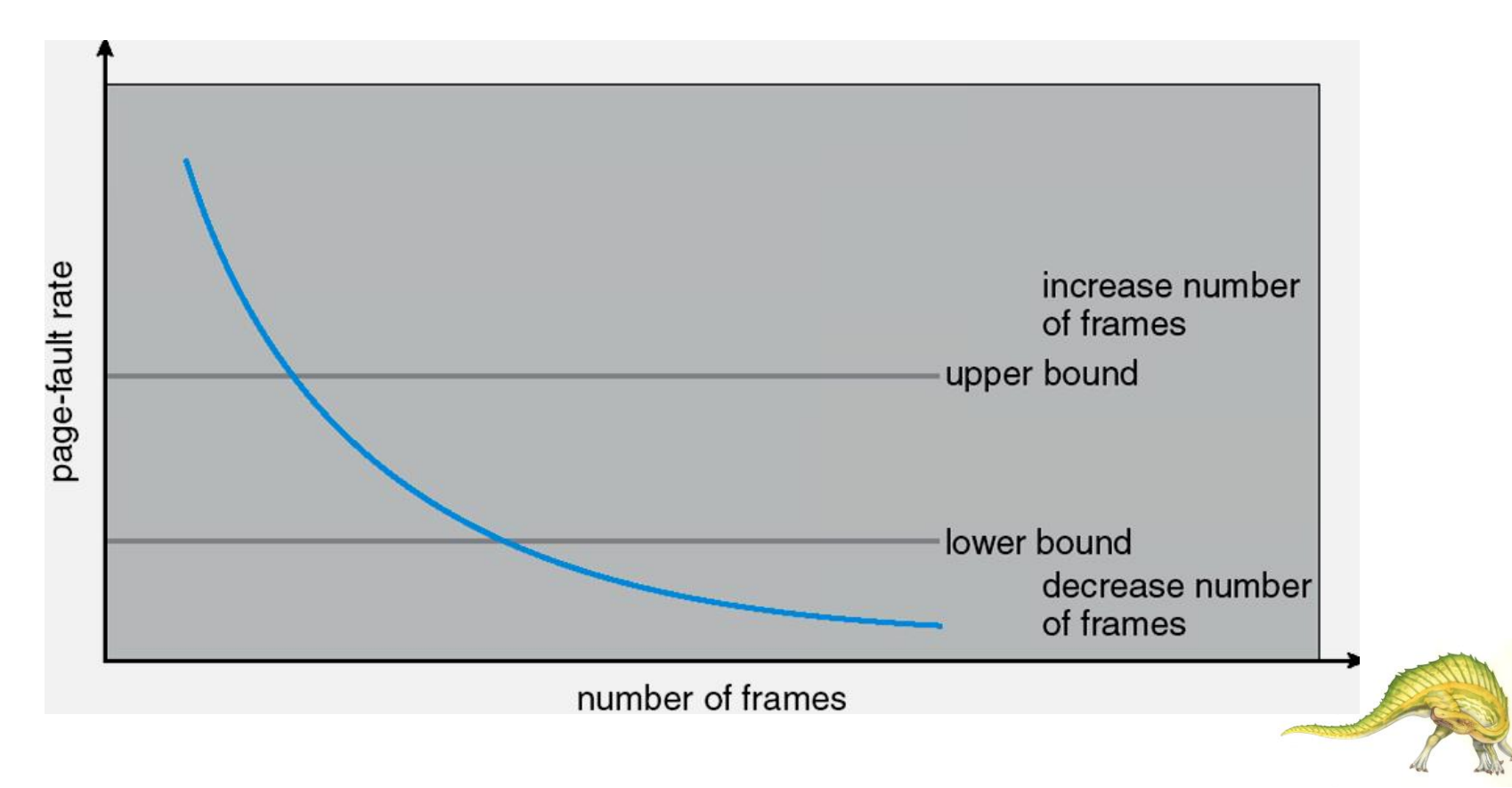

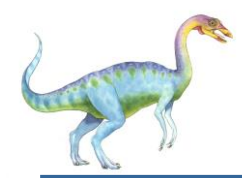

### **Other Issues -- Prepaging**

- Prepaging
	- To reduce the large number of page faults that occurs at process startup
	- Prepage all or some of the pages a process will need, before they are referenced
	- But if prepaged pages are unused, I/O and memory was wasted
	- Assume *s* pages are prepaged and *α* of the pages is used
		- Is cost of *s \* α* save pages faults > or < than the cost of prepaging
			- *s \* (1- α)* unnecessary pages*?*
		- $\rightarrow \alpha$  near zero  $\Rightarrow$  prepaging loses

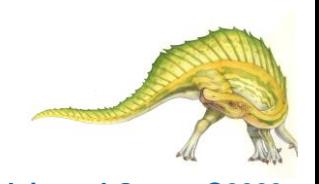

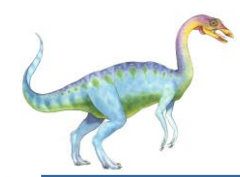

Page size selection must take into consideration:

 $(i\ddot{\mathbb{I}}$ อพิจารณาขนาดของ  $\boldsymbol{\mathsf{page}}$   $\boldsymbol{\mathsf{Size}}$  เป็นประเด็นหลัก)

- fragmentation
- table size  $\rightarrow$  หาก ขนาด page เล็ก ก็จะต้องมี page table ที่ใหญ่
- I/O overhead -> จะพิจารณาที่จำนวน page fault
- locality

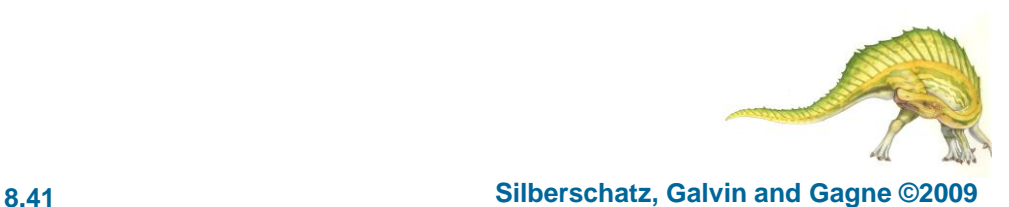

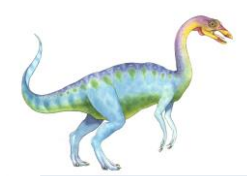

#### **Other Issues – TLB Reach**

- TLB Reach The amount of memory accessible from the TLB
- TLB Reach = (TLB Size) X (Page Size)
- Ideally, the working set of each process is stored in the TLB
	- Otherwise there is a high degree of page faults
- Increase the Page Size
	- This may lead to an increase in fragmentation as not all applications require a large page size
- Provide Multiple Page Sizes
	- This allows applications that require larger page sizes the opportunity to use them without an increase in fragmentation

TLB : Translation Look-aside Buffer

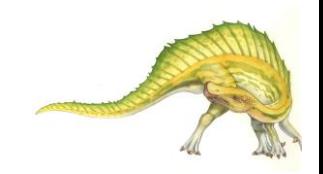

## **Other Issues – Program Structure**

**i อ้างถึง row, jอ้างถึง column**

- Program structure
	- **•** Int [128, 128] data;
	- Each row is stored in one page
	- **Program 1**

**for (j = 0; j <128; j++) for (i = 0; i < 128; i++) data[i,j] = 0;**

*128 x 128 = 16,384 page faults* 

**Program 2**

**for (i = 0; i < 128; i++) for (j = 0; j < 128; j++) data[i,j] = 0;**

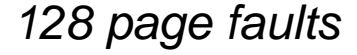

#### **th Edition 8.43 Silberschatz, Galvin and Gagne ©2009**

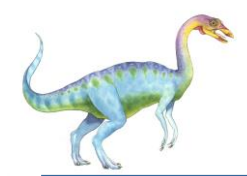

**I/O Interlock** – Pages must sometimes be locked into memory

 Consider I/O - Pages that are used for copying a file from a device must be locked from being selected for eviction by a page replacement algorithm

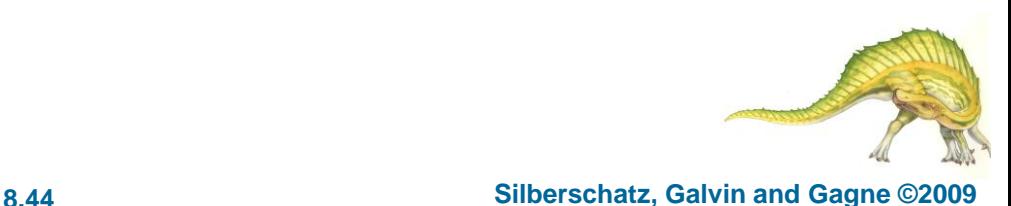

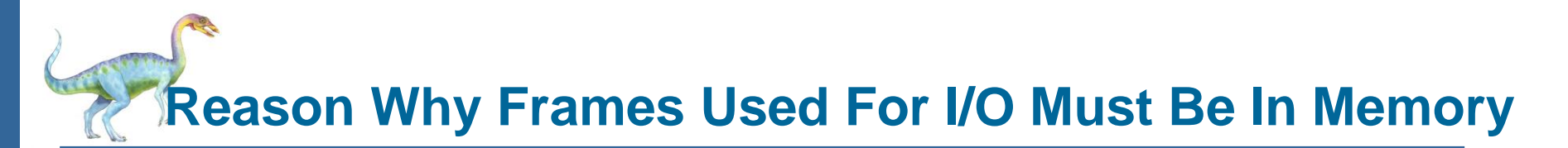

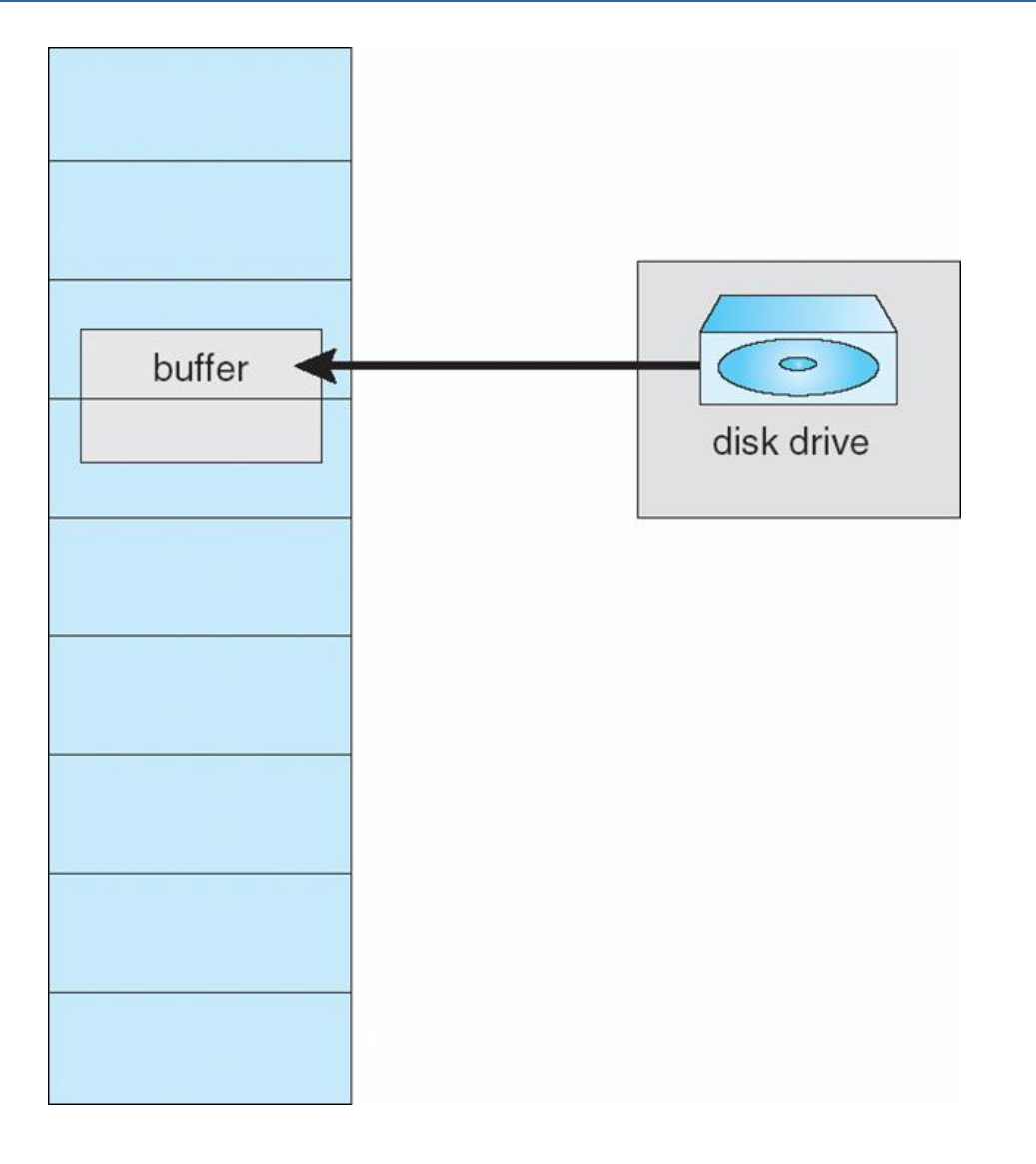

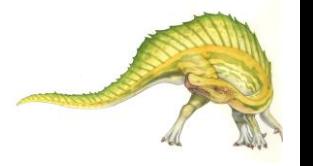

**Operating System Concepts – 8**

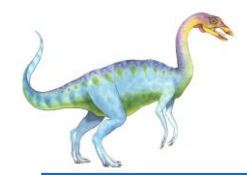

### **Operating System Examples**

**Number** Windows XP

#### **Solaris**

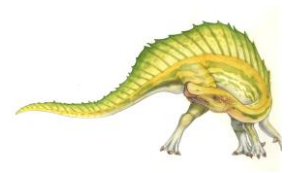

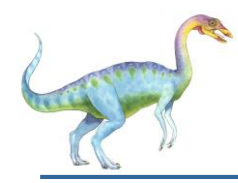

- Uses demand paging with **clustering**. Clustering brings in pages surrounding the faulting page
- Processes are assigned **working set minimum** and **working set maximum**
- Working set minimum is the minimum number of pages the process is guaranteed to have in memory
- A process may be assigned as many pages up to its working set maximum
- When the amount of free memory in the system falls below a threshold, **automatic working set trimming** is performed to restore the amount of free memory
- Working set trimming removes pages from processes that have pages in excess of their working set minimum

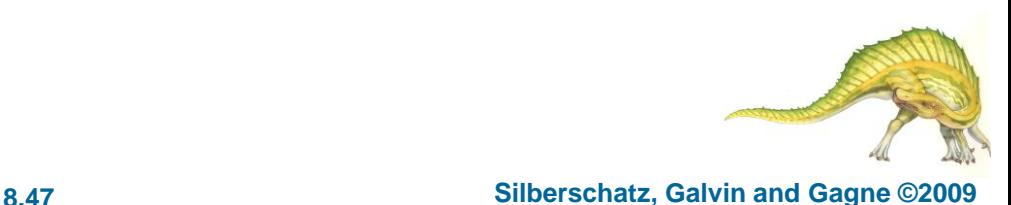

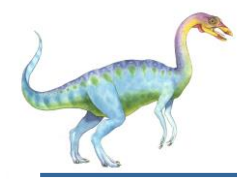

#### **Solaris**

- Maintains a list of free pages to assign faulting processes
- *Lotsfree* threshold parameter (amount of free memory) to begin paging
- *Desfree* threshold parameter to increasing paging
- *Minfree* threshold parameter to being swapping
- Paging is performed by *pageout* process
- Pageout scans pages using modified clock algorithm
- *Scanrate* is the rate at which pages are scanned. This ranges from *slowscan* to *fastscan*
- Pageout is called more frequently depending upon the amount of free memory available

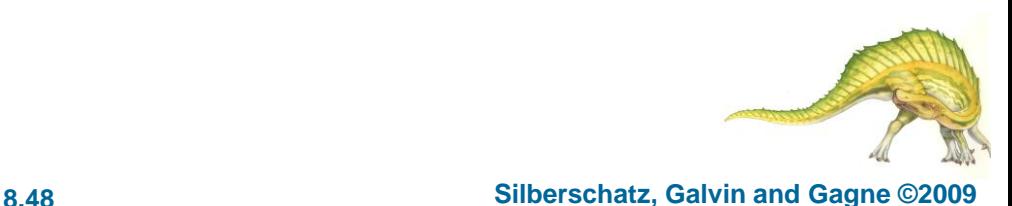

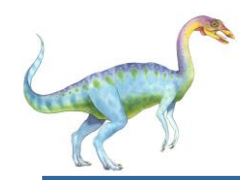

#### **Solaris 2 Page Scanner**

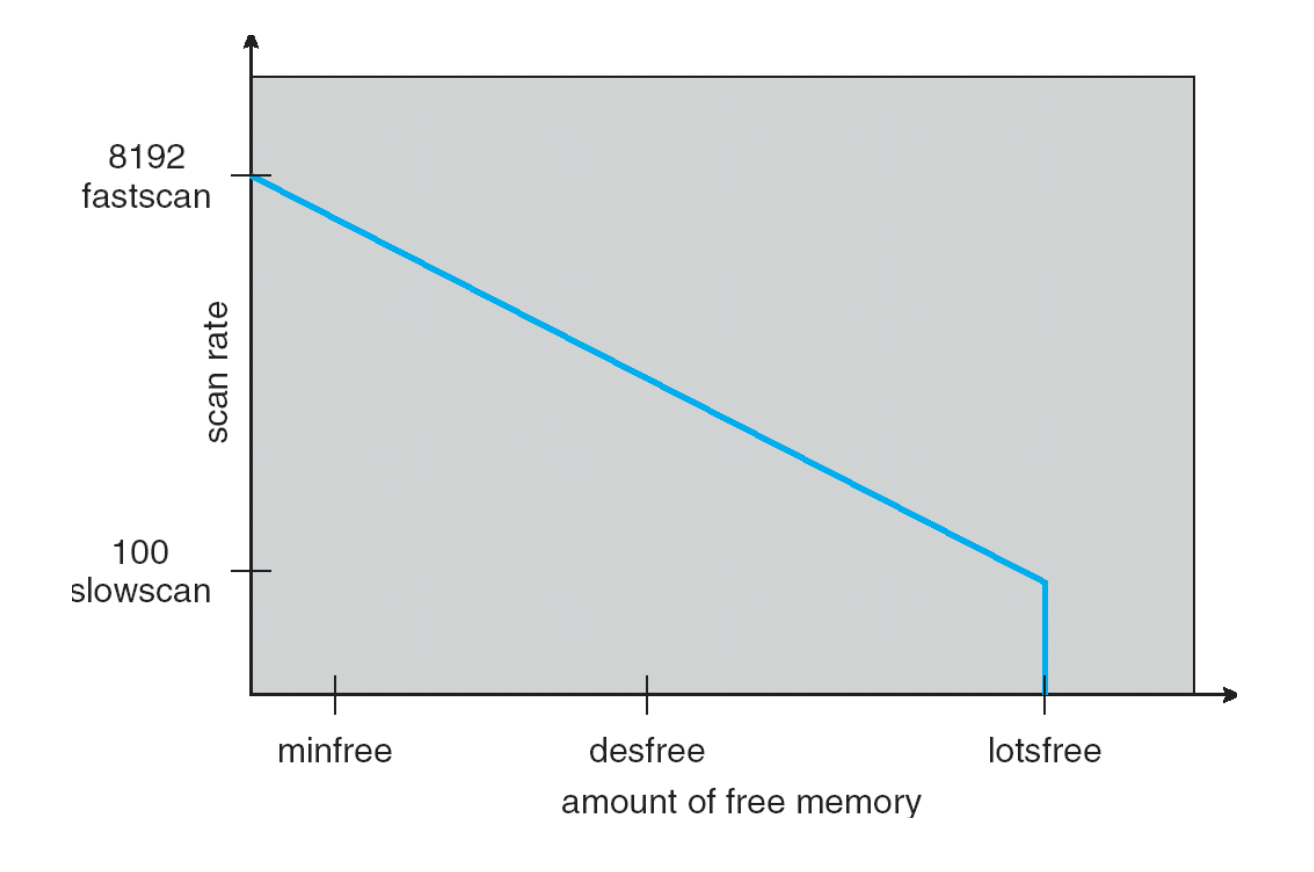

## **End of Chapter 8**

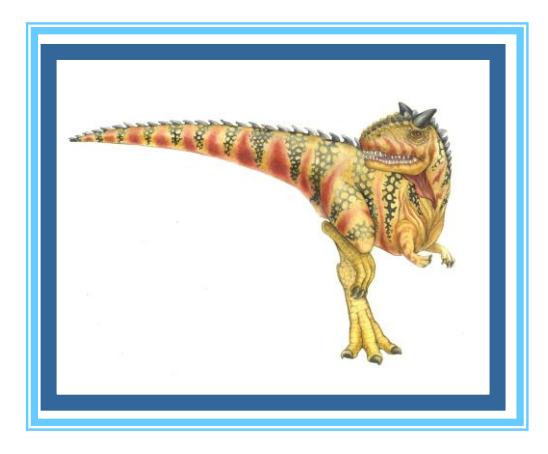

**Operating System Concepts – 8**

**Silberschatz, Galvin and Gagne ©2009**